## eVidyalaya Half Yearly Report

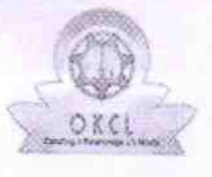

) Leave Dayss )) Leave Month 6 » Leave Days6 , Leave Month 7 ) Leave DaysT

» Equipment are in working condition?

» Action after 4 working days are over for Equipment

, Downtime > 4 Working Days

Refresher training Conducted

» Refresher training Conducted Date

Department of School & Mass Education, Govt. of Odisha

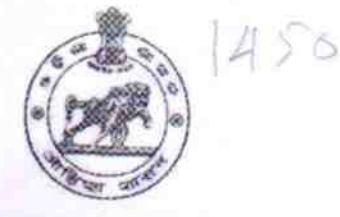

0

0

0

yes No

yes

04/20/2018

September

**October** 

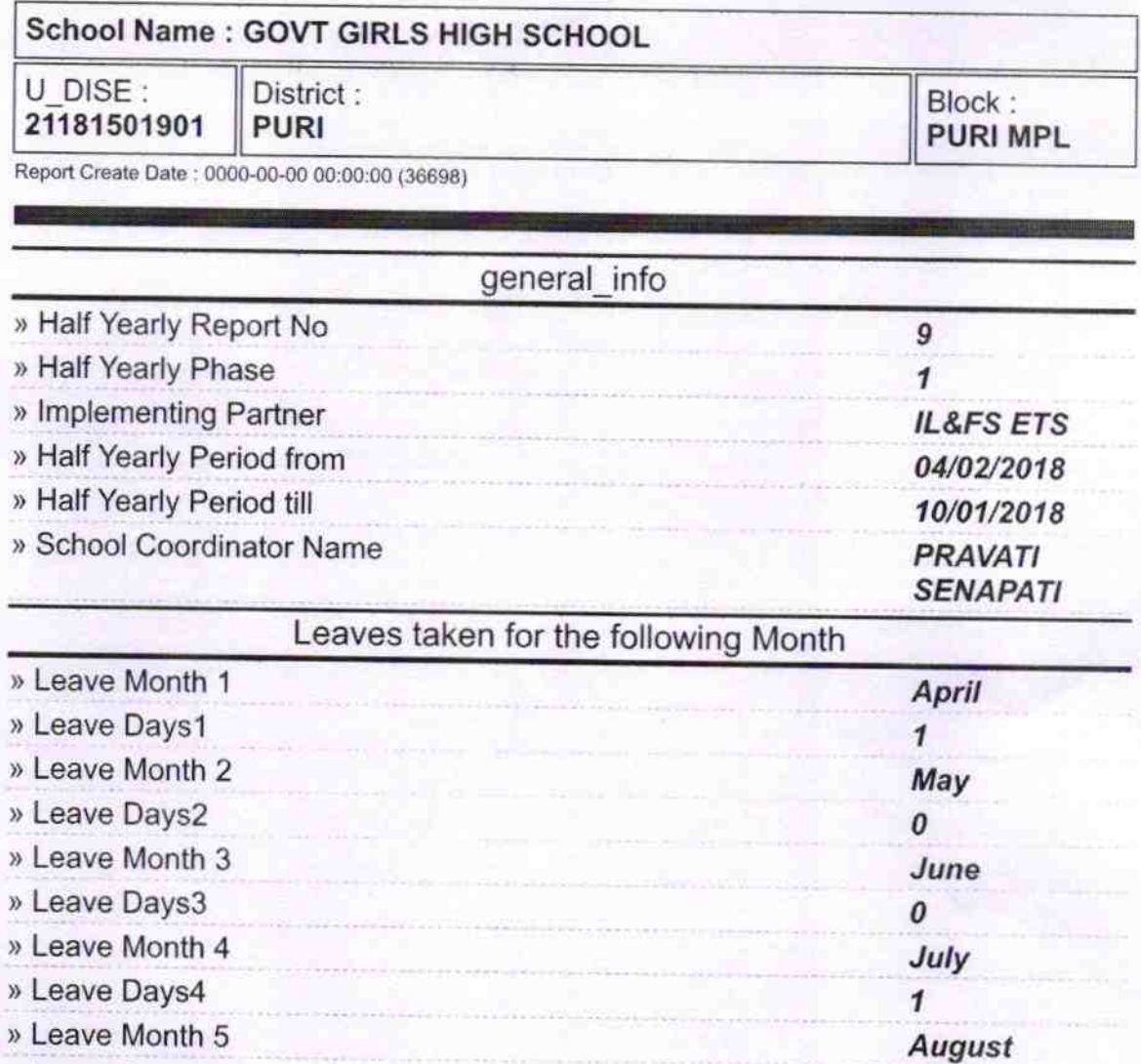

Equipment Downtime Details

Training Details

nonth i.

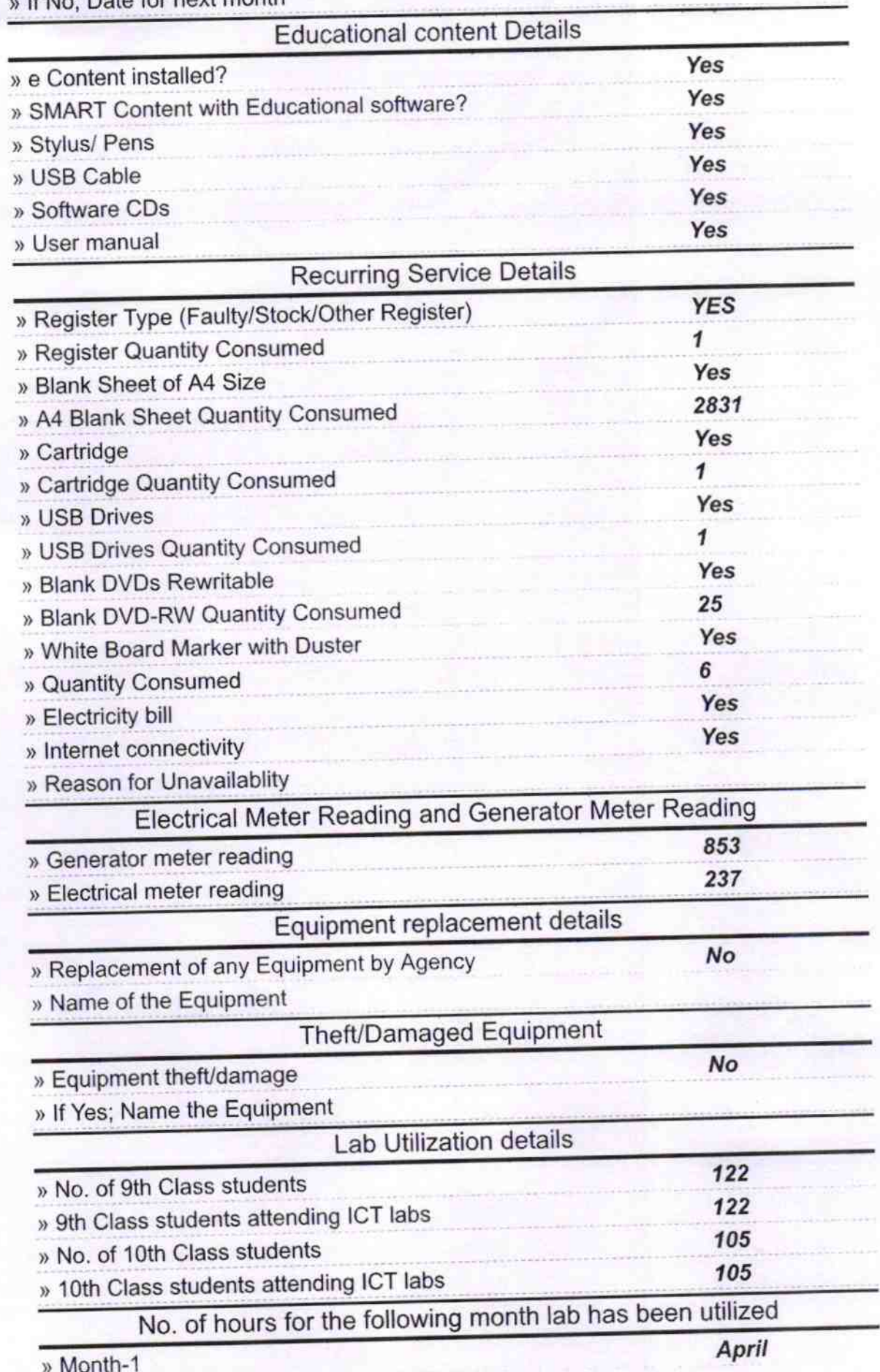

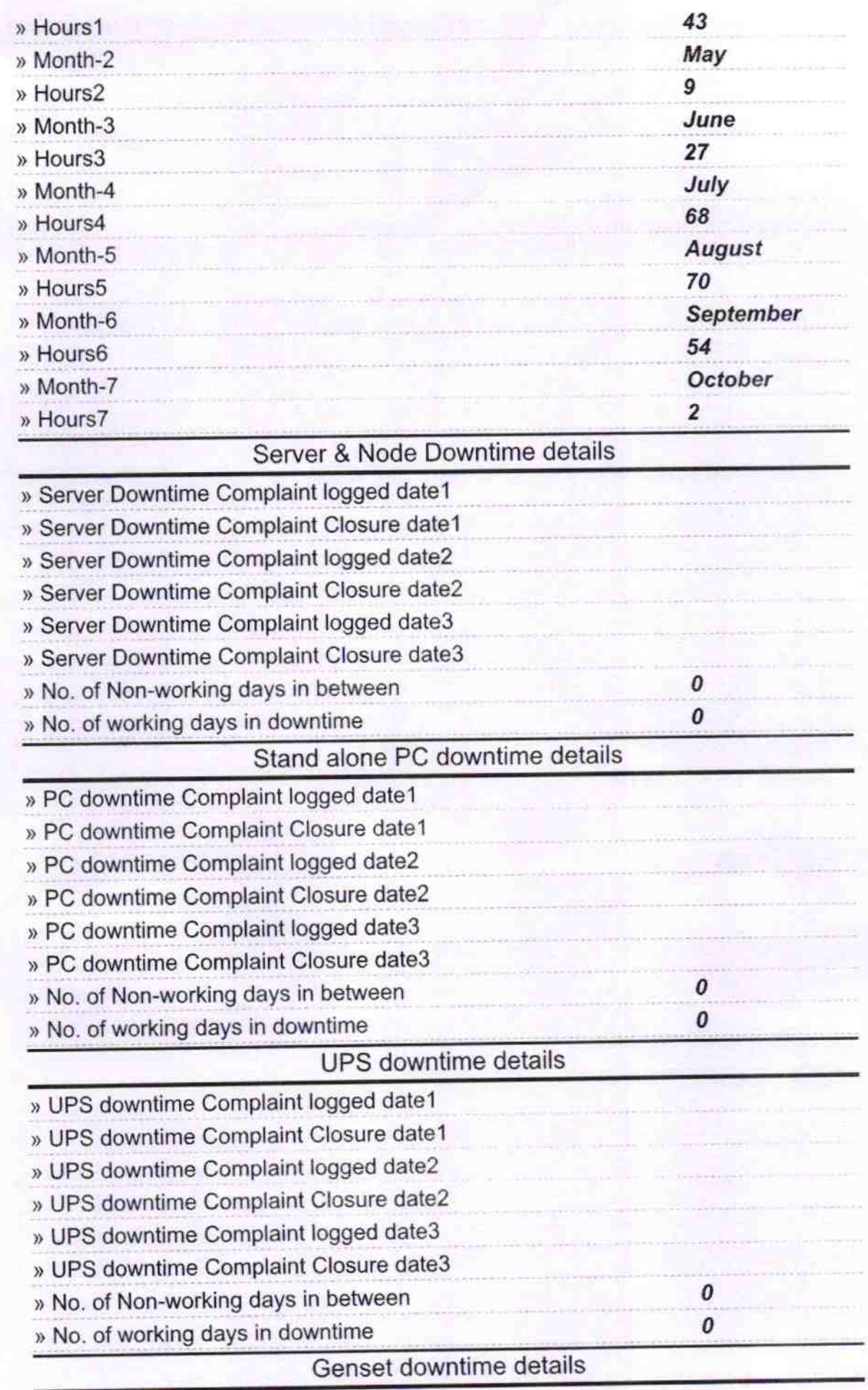

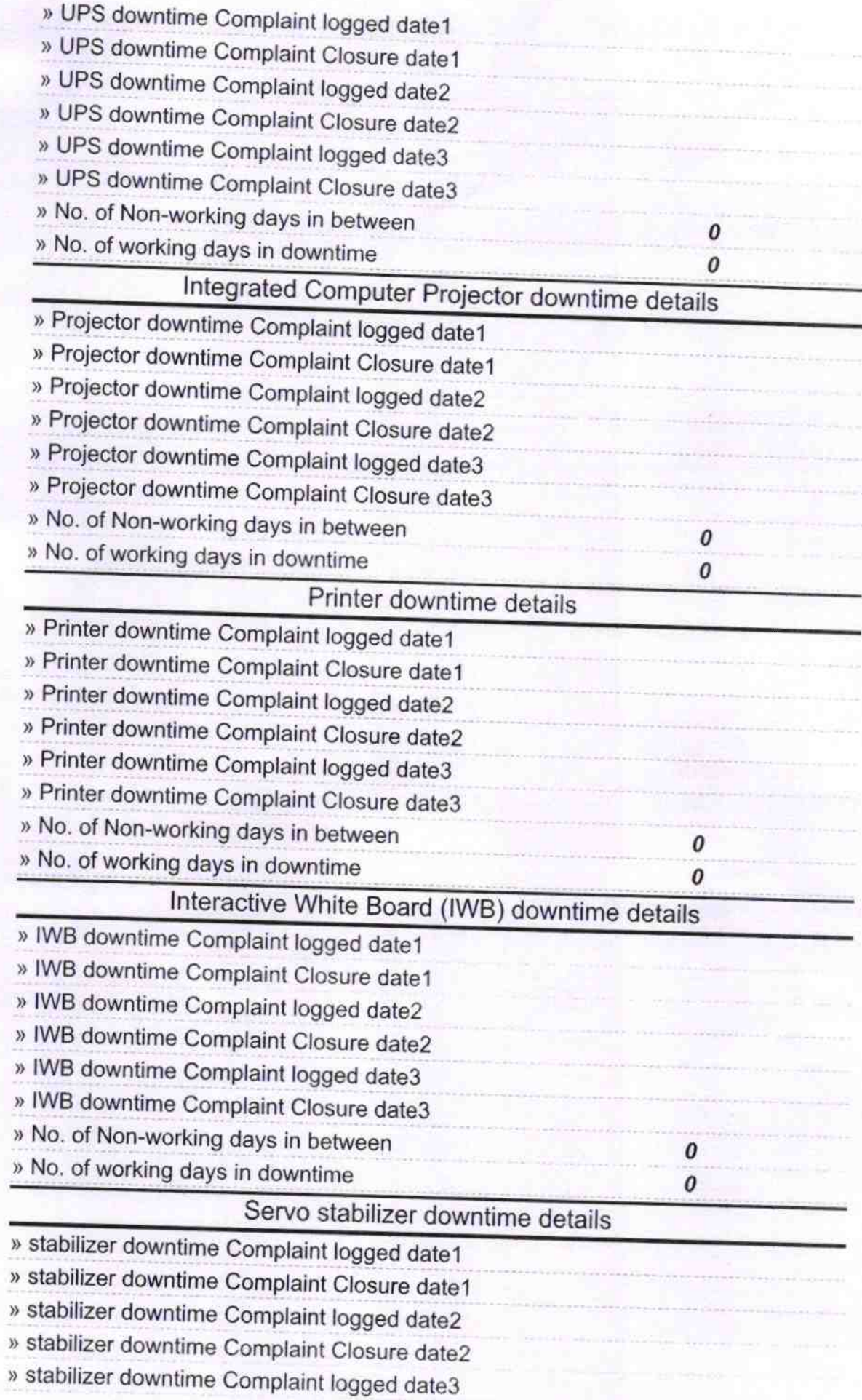

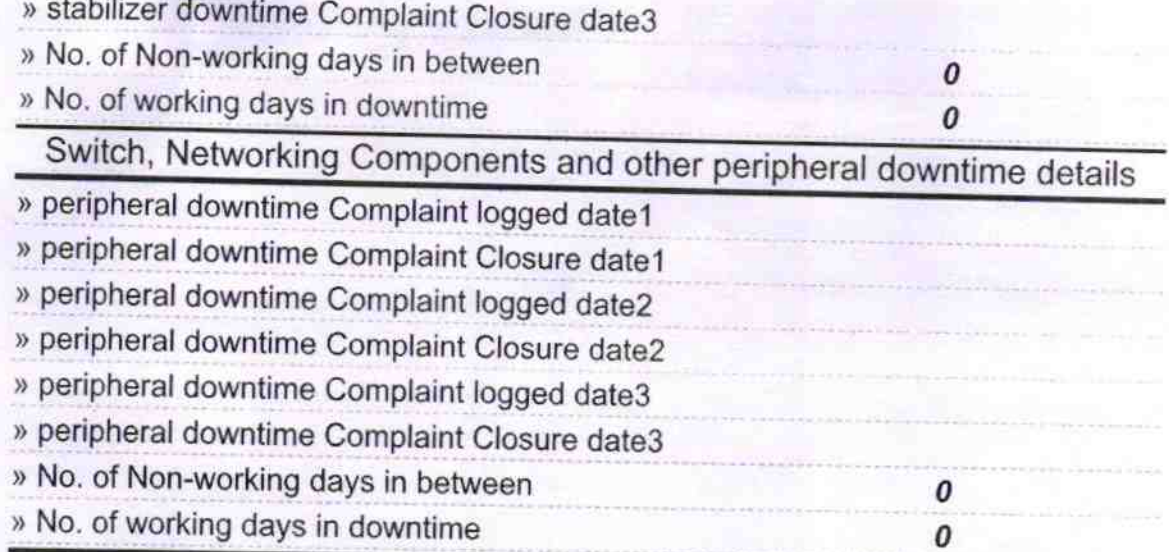

& Headmistress Signature of Head Master/Mistress with Seal

 $7,18$